## **MIGRACIÓN A SIGMAVER**

## **Hoja de Trabajo y Póliza de Apertura**

A continuación se presenta el proceso para requisitar la Hoja de Trabajo Traslado que servirá como base para la Transición del SUAFOP al SIGMAVER en lo referente a la información contable.

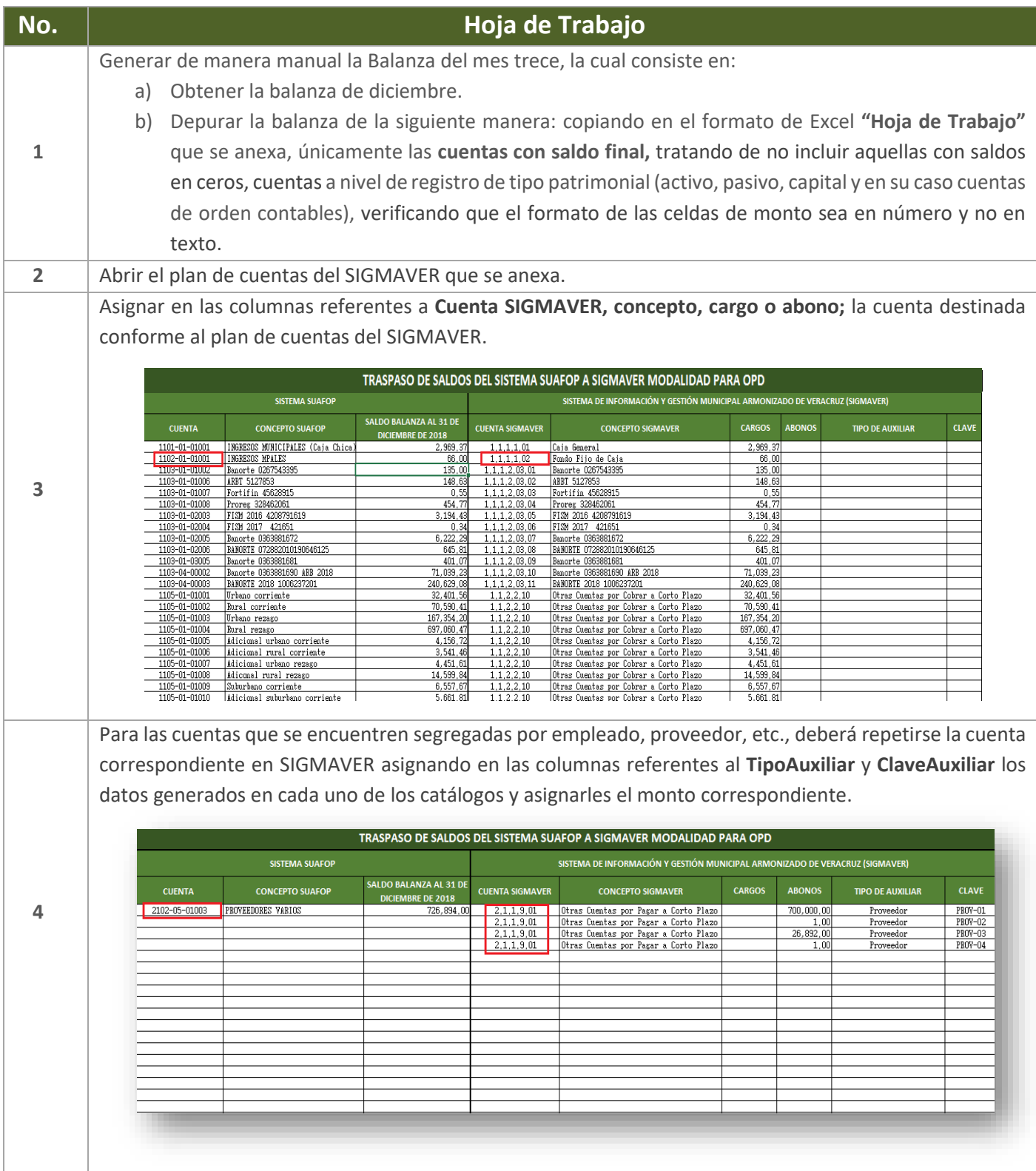

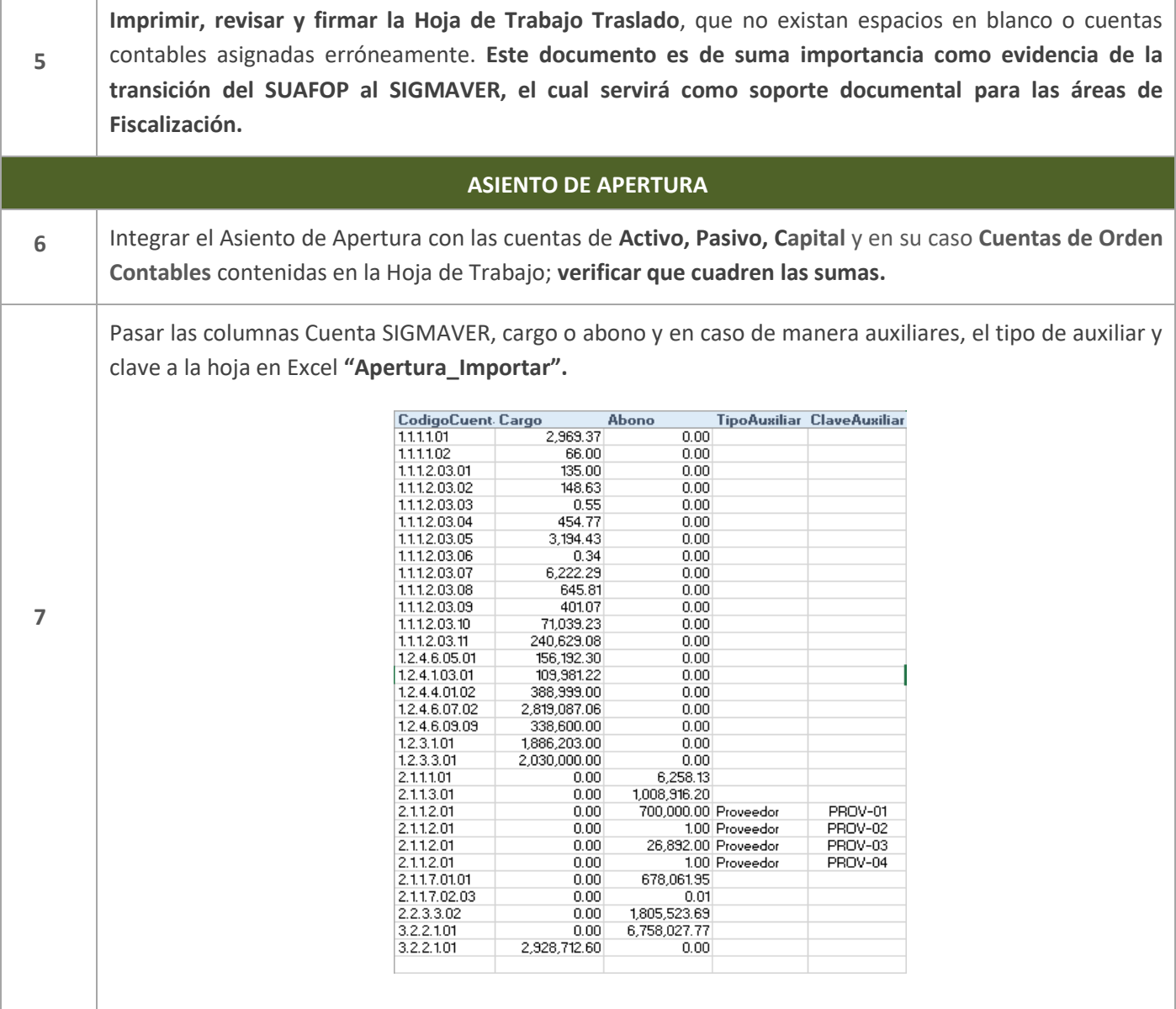